## Erledigt Intel UHD Graphics 630 7 MB & 2 Monitore

Beitrag von ternes3 vom 1. Juni 2020, 19:27

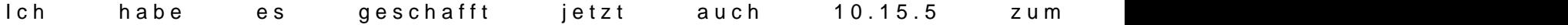

[https://www.hackintosh-forum.de/forum/thread/47969-intel-uh](https://www.hackintosh-forum.de/forum/thread/47969-intel-uhd-graphics-630-7-mb-2-monitore/?postID=608640#post608640)d-graphics-630-7-mb-2-1 [monitore/?postID=608640#po](https://www.hackintosh-forum.de/forum/thread/47969-intel-uhd-graphics-630-7-mb-2-monitore/?postID=608640#post608640)st608640